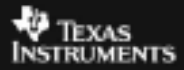

## **ALGEBRA I ACTIVITY 15: INVERSE VARIATION TIalgebra.com**

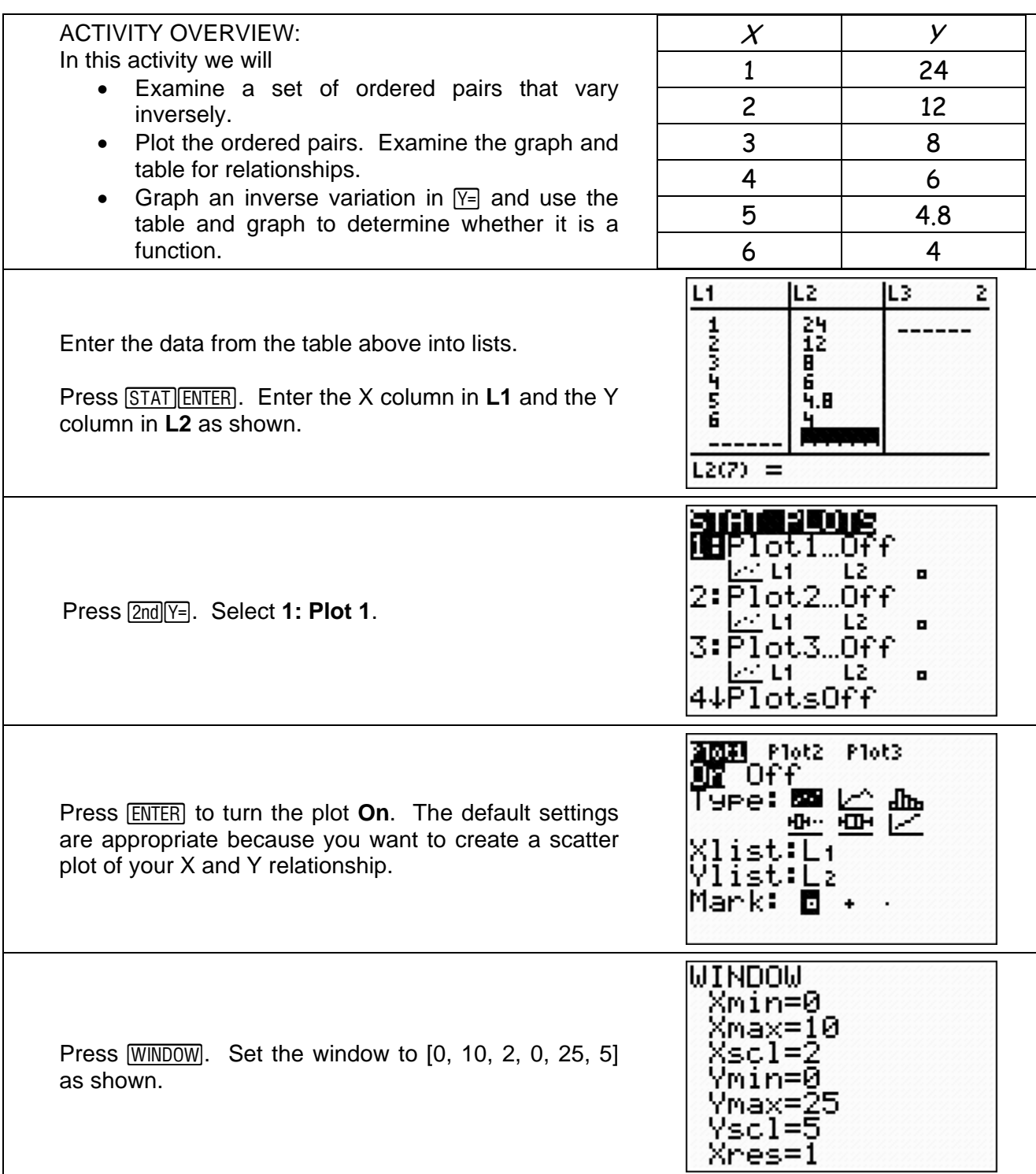

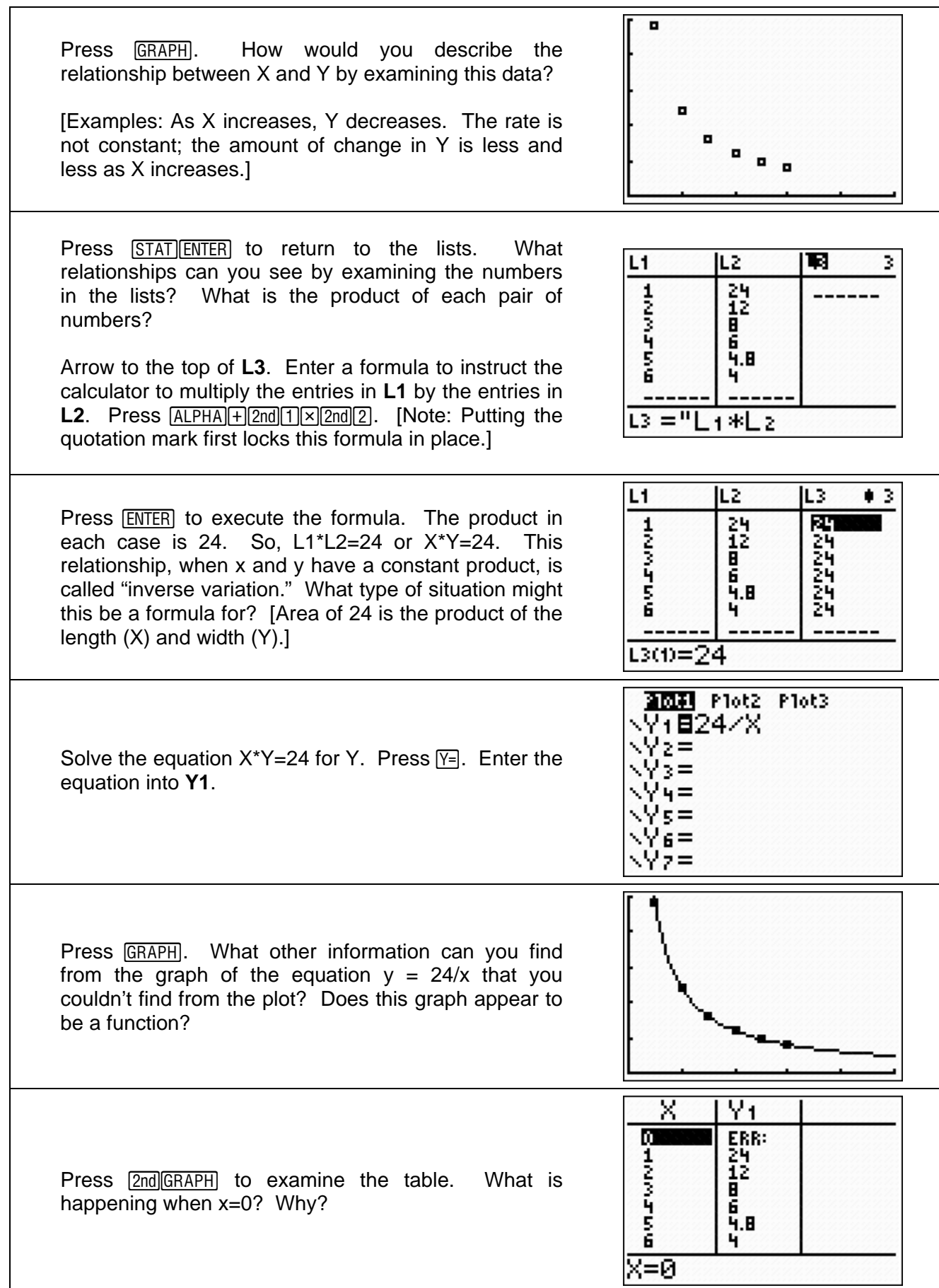

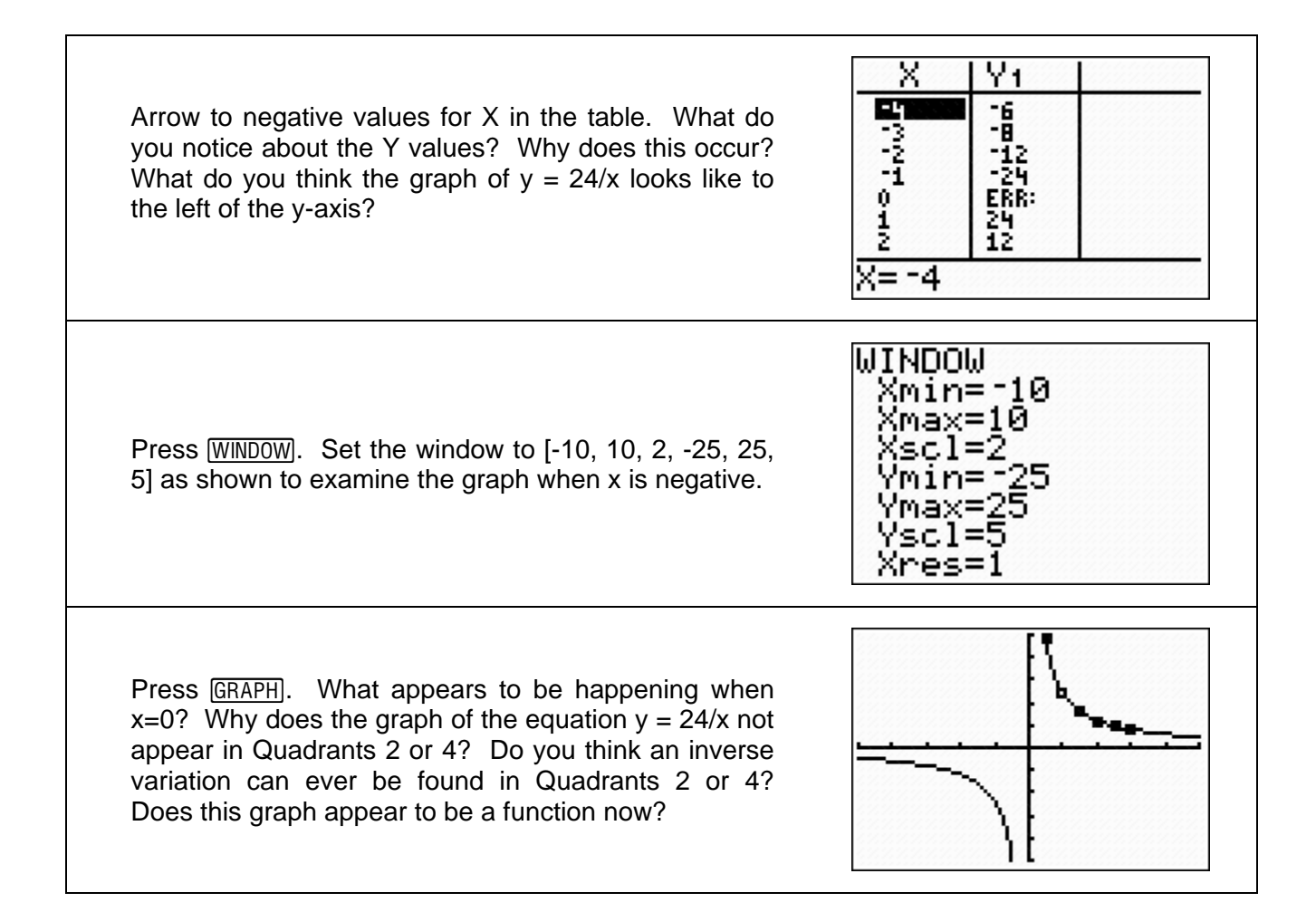